**Adobe Photoshop 2022 (Version 23.4.1) jb-keygen.exe With Product Key [Mac/Win] [Latest]**

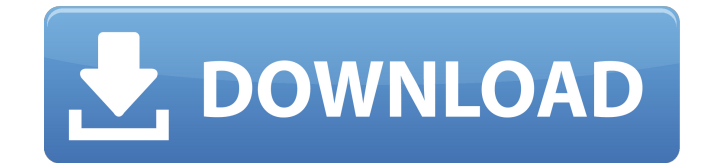

Photoshop's file format is a TIFF (Tagged Image File Format) file with layers. The layers are organized in what is referred to as the z-order. Layers are groups of pixels that move one over the other when image adjustments are applied. This technique enables you to move previously manipulated layers up or down on the z-order. Assistive technology Just as with Quark and other page

layout programs, Photoshop relies heavily on assistive technology to perform its functions. It has a lot of plugins and software modules at its disposal. The time spent learning this software can be very worthwhile in the long run. A large part of the use of assistive technology is the interface. In most cases, it either looks like a standard image window or it allows for direct manipulation of the image. Some assistive technology provides a

## touchscreen interface, enabling the user to make image adjustments without a mouse or keyboard. This can be a very useful tool for touch screens and in areas with limited space. A suite of tools The suite of tools in Photoshop — tools you use to work with raster images — includes the following: \* Selection tools to select a rectangular or polygonal area of an image. \* The paint bucket tool to fill a rectangular area with a color. \* The Eraser tool to erase

unwanted portions of an image. \* The Clone Stamp tool, which can be used to copy and paste pixels. \* The Healing Brush tool, which can be used to erase or remove unwanted pixels. \* The Liquify tool, which can be used to distort portions of an image. \* The Gradient tool, which can be used to produce graduated or stepped-color transitions. \* The Dodge and Burn tools, which can be used to darken or lighten portions of an image. \* The Dodge and Burn

## tools can be used together to work with black and white images. You can also use Adjustment layers to perform the same adjustment using black and white. Layers Like many graphic arts programs, Photoshop uses a layer-based approach to display the image. Layers are used to create composites, retouch images, or do multiple image adjustments simultaneously. A layer is an image that can be placed on top of other layers in order to perform your

#### adjustments. Typically, you can place a layer on top of up to a dozen layers of an image or video sequence

**Adobe Photoshop 2022 (Version 23.4.1)** 

Don't know what Photoshop is? Click here Adobe has announced a new version of their flagship photo editing program Photoshop CC which has a free version called Adobe Photoshop Elements. What is Photoshop Elements? Is it the best Photoshop alternative to create

professional and high-quality images? In this article, I'll be writing about the software's features, and how it can be used to create professional imagery. What is Photoshop Elements? Photoshop is a photo editing program that Adobe has owned since the '80s. It is a professional version of Photoshop CC, which is the most-demanded version of Photoshop. It allows you to edit digital images using different tools, and you can enhance photos by

changing their color, saturation, contrast, and lighting. Compared to Photoshop, Elements is smaller, less powerful and less expensive. While Photoshop has a lot of features to cater to the professional market, Elements is ideal for those that are just starting out. How can Photoshop Elements work? Photoshop Elements is a feature-packed software used for improving the quality of images. The software has simplified the user interface of

## Photoshop to make the process of editing images easier. The main screen of the software is the Library. This is where you place images and edit them. It's easy to open your images, trim them, resize them, and edit them. You can even crop images. The preview pane allows you to view, edit, and compare images in real-time. The software makes it easy to visualize the results of your photo editing. The Histogram is a tool that shows you the

## range of colors in an image. It is color-sensitive, which is essential to correct color balance. It helps you to determine and achieve balanced color tones. The Keyworrd-changer tool allows you to modify the brightness, lightness, contrast and color saturation of your images. The Layers panel in Photoshop Elements is a new concept in image editing. It allows you to merge, cut, and transform images. Why Photoshop Elements? Why should you

## use Photoshop Elements instead of Photoshop? More features Elements has a large feature set but smaller interface than Photoshop. It's easier to use and understand. You can use it as a replacement to Photoshop for most types of photo editing. Sketch and draw Sketch and draw with 388ed7b0c7

**Adobe Photoshop 2022 (Version 23.4.1) Crack + Activation Code With Keygen**

\* The Healing Brush automatically finds areas of an image that are aligned (horizontally, vertically or diagonally). It can either blend the parts together or edit the pixels using a brush. \* The Magic Wand automatically finds areas of an image that have the same color. You can then paint those areas. This tool can be useful for drawing shapes. \* The Pencil Tool allows you to add some basic

## drawing. \* The eraser removes any unwanted pixels on the image. \* The Smudge Tool uses a paper towel to make the pixels blend together. \* The Dodge and Burn tools let you use a brush or pen to remove or darken a specific area of the image. \* The Gradient tools let you use various colors to paint different areas of the image. \* The Channels tools help you to make complex selections. You can select specific colors and create different channels from

## the color. \* The Quick Selection tool makes it easy to quickly click and drag to select a whole area of an image. \* The Select tool lets you make an area selection. Once you have made a selection, you can make other things inside that area. For example, you can make a few fonts using the font selector. \* The Adjust tool lets you manually edit the colors, contrast, or brightness of the image. \* The Brush tool lets you paint in specific colors to add a particular effect to

## the image. \* The Smudge tool allows you to blur the image. You can hold the mouse button for a long time to blur the image. \* The Pencil tool allows you to draw on top of an image. You can draw quickly by using the shortcut keys. You can also make different types of arrows using the Pencil tool. \* The Healing tool is a variation of the Clone Stamp tool. It automatically fills any holes or removes any small errors. \* The Fireworks is a free alternative to

## Photoshop. It is a vector-based tool that lets you create amazing images and layouts. \* The Omni Brush lets you paint by using your keyboard to select colors and edit images. \* The Puppet Warp is a tool that uses a smart algorithm to make your images look like a puppet. ## Getting

**What's New In?**

@ @@ # # @ @@ @ @ @ @ @ @ @ @ @ @ @@ @ @ @ @ @ @ @ @ @ @ @ @@ @ @ @ @ @ @ @ @ @ @ @ @@ @ @

# 

**System Requirements:**

## Microsoft Windows® 7 or later Processor: AMD Athlon™ X2 QX6850 (2.4 GHz, or higher) RAM: 2 GB or higher Video: NVIDIA® GeForce® 8400M / AMD Radeon™ HD 4850 (1 GB VRAM) Graphics: DirectX® 10 (NVIDIA® GeForce® 8400M / AMD Radeon™ HD 4850 (1 GB VRAM) DirectX®: 9.0c Hard disk: 2.5 GB or higher

#### Related links:

[https://www.hhkborough.com/sites/g/files/vyhlif6801/f/pages/water\\_zones.pdf](https://www.hhkborough.com/sites/g/files/vyhlif6801/f/pages/water_zones.pdf) [https://www.palup.com/upload/files/2022/07/Zf3t84elsh2myOKmM5aH\\_05\\_777d3e8e1d02978076732](https://www.palup.com/upload/files/2022/07/Zf3t84elsh2myOKmM5aH_05_777d3e8e1d02978076732d3f101a030d_file.pdf) [d3f101a030d\\_file.pdf](https://www.palup.com/upload/files/2022/07/Zf3t84elsh2myOKmM5aH_05_777d3e8e1d02978076732d3f101a030d_file.pdf)

<http://iptvpascher.com/?p=31327>

[https://www.theblender.it/photoshop-cc-2018-version-19-crack-exe-file-incl-product-key-free](https://www.theblender.it/photoshop-cc-2018-version-19-crack-exe-file-incl-product-key-free-download/)[download/](https://www.theblender.it/photoshop-cc-2018-version-19-crack-exe-file-incl-product-key-free-download/)

<https://www.theblender.it/adobe-photoshop-cs6-crack-patch-2022/>

[https://www.indianhomecook.com/wp-content/uploads/2022/07/Photoshop\\_2021\\_Version\\_2242\\_KeyG](https://www.indianhomecook.com/wp-content/uploads/2022/07/Photoshop_2021_Version_2242_KeyGenerator__LifeTime_Activation_Code_WinMac.pdf) enerator LifeTime Activation Code WinMac.pdf

<https://americanzorro.com/adobe-photoshop-cs5-crack-full-version-patch-with-serial-key/>

<https://dialinh.com/adobe-photoshop-2021-version-22-2-keygen-only-free-updated-2022/>

https://www.caelmic.com/wp-content/uploads/2022/07/Adobe\_Photoshop\_2021\_Version\_2231.pdf

<http://www.studiofratini.com/photoshop-2021-version-22-1-0-with-key-x64-march-2022/>

[http://www.sparepartsdiesel.com/upload/files/2022/07/lrcoMaqN1p89qn4lo8wk\\_05\\_5ae4d5ab8b6d2c](http://www.sparepartsdiesel.com/upload/files/2022/07/lrcoMaqN1p89qn4lo8wk_05_5ae4d5ab8b6d2c0c57f5e4e0a6e2ecd1_file.pdf) [0c57f5e4e0a6e2ecd1\\_file.pdf](http://www.sparepartsdiesel.com/upload/files/2022/07/lrcoMaqN1p89qn4lo8wk_05_5ae4d5ab8b6d2c0c57f5e4e0a6e2ecd1_file.pdf)

[http://diversityforum.net/wp-content/uploads/2022/07/Adobe\\_Photoshop\\_2021\\_universal\\_keygen\\_\\_Pa](http://diversityforum.net/wp-content/uploads/2022/07/Adobe_Photoshop_2021_universal_keygen__Patch_With_Serial_Key_Download_For_PC-1.pdf) [tch\\_With\\_Serial\\_Key\\_Download\\_For\\_PC-1.pdf](http://diversityforum.net/wp-content/uploads/2022/07/Adobe_Photoshop_2021_universal_keygen__Patch_With_Serial_Key_Download_For_PC-1.pdf)

[https://battlefinity.com/upload/files/2022/07/UCZpNFMfgNbnT3oaYQXZ\\_05\\_777d3e8e1d0297807673](https://battlefinity.com/upload/files/2022/07/UCZpNFMfgNbnT3oaYQXZ_05_777d3e8e1d02978076732d3f101a030d_file.pdf) [2d3f101a030d\\_file.pdf](https://battlefinity.com/upload/files/2022/07/UCZpNFMfgNbnT3oaYQXZ_05_777d3e8e1d02978076732d3f101a030d_file.pdf)

<https://www.villageofcanisteo.com/sites/g/files/vyhlif6416/f/uploads/absentee-ballot-application.pdf> [https://gotweapons.com/advert/adobe-photoshop-2021-version-22-1-0-universal-keygen-free-pc](https://gotweapons.com/advert/adobe-photoshop-2021-version-22-1-0-universal-keygen-free-pc-windows-updated-2022/)[windows-updated-2022/](https://gotweapons.com/advert/adobe-photoshop-2021-version-22-1-0-universal-keygen-free-pc-windows-updated-2022/)

[https://desifaceup.in/upload/files/2022/07/nUctUGIDi6vsRu8S9q5m\\_05\\_777d3e8e1d02978076732d3f](https://desifaceup.in/upload/files/2022/07/nUctUGIDi6vsRu8S9q5m_05_777d3e8e1d02978076732d3f101a030d_file.pdf) [101a030d\\_file.pdf](https://desifaceup.in/upload/files/2022/07/nUctUGIDi6vsRu8S9q5m_05_777d3e8e1d02978076732d3f101a030d_file.pdf)

[https://www.stow-ma.gov/sites/g/files/vyhlif1286/f/uploads/text\\_alerts\\_0.pdf](https://www.stow-ma.gov/sites/g/files/vyhlif1286/f/uploads/text_alerts_0.pdf)

https://www.weactgreen.com/upload/files/2022/07/ActgzfYXRPrib2LlHExc\_05\_5ae4d5ab8b6d2c0c57f [5e4e0a6e2ecd1\\_file.pdf](https://www.weactgreen.com/upload/files/2022/07/ActgzfYXRPrjb2LlHExc_05_5ae4d5ab8b6d2c0c57f5e4e0a6e2ecd1_file.pdf)

[https://www.tailormade-logistics.com/sites/default/files/webform/adobe-](https://www.tailormade-logistics.com/sites/default/files/webform/adobe-photoshop-2021-version-2241.pdf)

[photoshop-2021-version-2241.pdf](https://www.tailormade-logistics.com/sites/default/files/webform/adobe-photoshop-2021-version-2241.pdf)

<https://yibs.yale.edu/system/files/webform/summer-2022-fellowships/application/rosearn121.pdf>

[https://sissycrush.com/upload/files/2022/07/VlWyh2BARwezUlQeHUkw\\_05\\_69268595ed7b4cfd29ce3](https://sissycrush.com/upload/files/2022/07/VlWyh2BARwezUlQeHUkw_05_69268595ed7b4cfd29ce36f86faf0b8c_file.pdf) [6f86faf0b8c\\_file.pdf](https://sissycrush.com/upload/files/2022/07/VlWyh2BARwezUlQeHUkw_05_69268595ed7b4cfd29ce36f86faf0b8c_file.pdf)

<https://drainagefulham.com/wp-content/uploads/2022/07/gabmai.pdf>

[http://www.flexcompany.com.br/flexbook/upload/files/2022/07/uvwhuxkHhLkHCei2H2EP\\_05\\_6926859](http://www.flexcompany.com.br/flexbook/upload/files/2022/07/uvwhuxkHhLkHCei2H2EP_05_69268595ed7b4cfd29ce36f86faf0b8c_file.pdf) [5ed7b4cfd29ce36f86faf0b8c\\_file.pdf](http://www.flexcompany.com.br/flexbook/upload/files/2022/07/uvwhuxkHhLkHCei2H2EP_05_69268595ed7b4cfd29ce36f86faf0b8c_file.pdf)

<http://kampungkbpucangsawit.com/?p=3124>

[https://donutsnearby.com/wp-content/uploads/2022/07/Photoshop\\_2021\\_Version\\_2251.pdf](https://donutsnearby.com/wp-content/uploads/2022/07/Photoshop_2021_Version_2251.pdf)

[https://www.gift4kids.org/wp-content/uploads/2022/07/Photoshop\\_2022\\_Version\\_2341.pdf](https://www.gift4kids.org/wp-content/uploads/2022/07/Photoshop_2022_Version_2341.pdf)

[https://www.americanchillpodcast.com/upload/files/2022/07/9amr8GecrieXxwK2BTax\\_05\\_69268595e](https://www.americanchillpodcast.com/upload/files/2022/07/9amr8GecrieXxwK2BTax_05_69268595ed7b4cfd29ce36f86faf0b8c_file.pdf) [d7b4cfd29ce36f86faf0b8c\\_file.pdf](https://www.americanchillpodcast.com/upload/files/2022/07/9amr8GecrieXxwK2BTax_05_69268595ed7b4cfd29ce36f86faf0b8c_file.pdf)

<https://www.mil-spec-industries.com/system/files/webform/vercham665.pdf>

[https://rakyatmaluku.id/upload/files/2022/07/sqrhHFsSupH85JaH2Sy6\\_05\\_69268595ed7b4cfd29ce36f](https://rakyatmaluku.id/upload/files/2022/07/sqrhHFsSupH85JaH2Sy6_05_69268595ed7b4cfd29ce36f86faf0b8c_file.pdf) [86faf0b8c\\_file.pdf](https://rakyatmaluku.id/upload/files/2022/07/sqrhHFsSupH85JaH2Sy6_05_69268595ed7b4cfd29ce36f86faf0b8c_file.pdf)

[https://www.connect.aauaalumni.com/upload/files/2022/07/QmoYzZD7rzTRnVK3z7sp\\_05\\_6bb3459fb](https://www.connect.aauaalumni.com/upload/files/2022/07/QmoYzZD7rzTRnVK3z7sp_05_6bb3459fb0c34991d6ad9238f8dcda77_file.pdf) [0c34991d6ad9238f8dcda77\\_file.pdf](https://www.connect.aauaalumni.com/upload/files/2022/07/QmoYzZD7rzTRnVK3z7sp_05_6bb3459fb0c34991d6ad9238f8dcda77_file.pdf)